一.連線說明 :

連線格式為 MODBUS RTU 格式

通訊格式 : N 8 1 , N 8 2 , E 8 1 , O 8 1

二.範例:

1 . 讀取第一組 PV 數值

發送命令如下 : (16 進位)

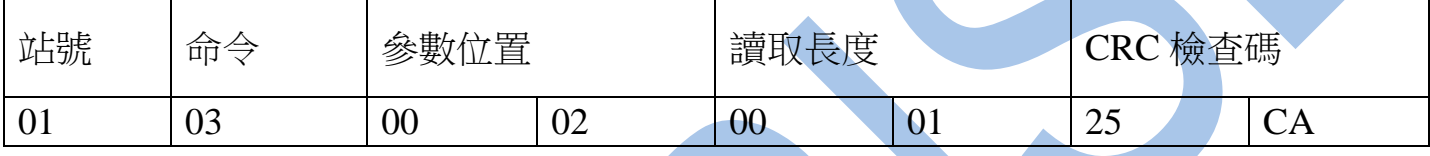

回傳命令如下 : (16 進位)

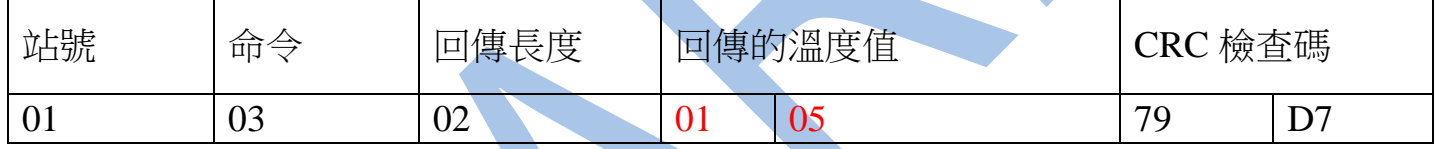

## 備註 : 回傳命令的紅色數值為第一組 PV 數值

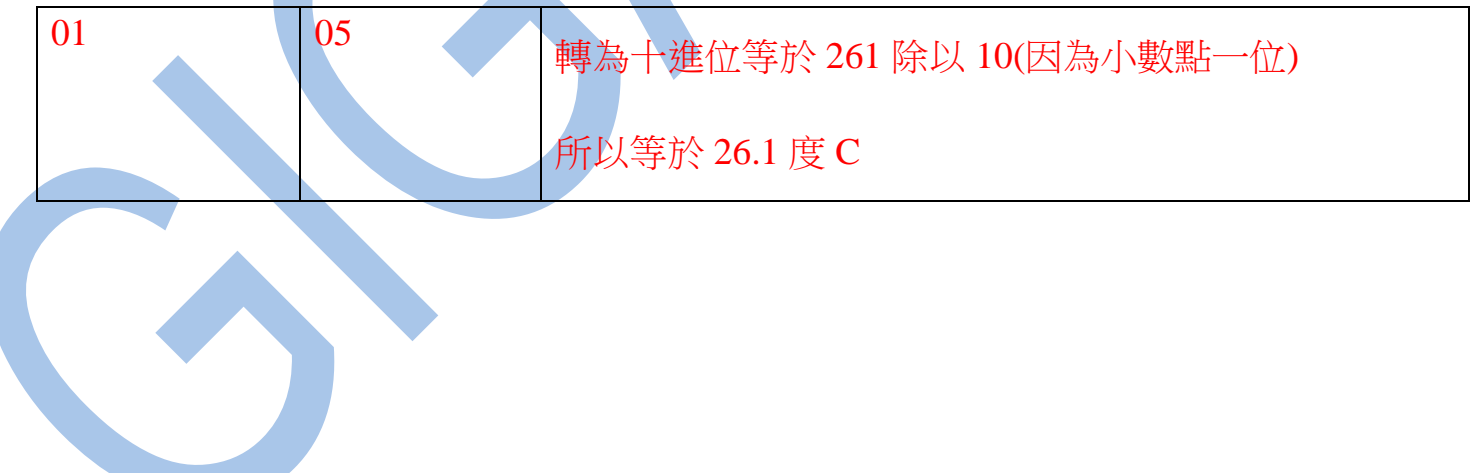

### 2 . 寫入改變第一組輸入 TYPE 如下 :

## 發送命令如下 (16 進位): ( 把 TYPE 設定為 K )

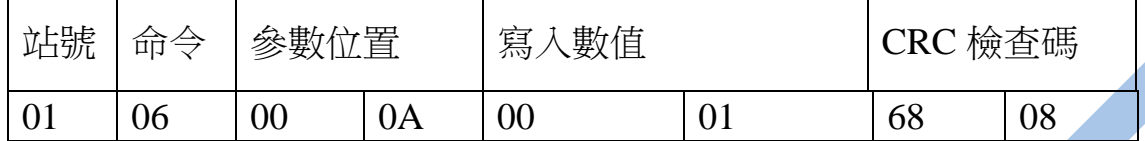

三.連線錯誤排除 :

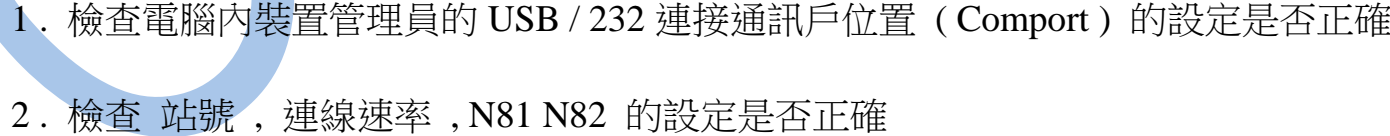

- 
- 3 . 檢查 RS485 的正負極接線是否接對

### 讀取命令: 03 ( PV1~4)

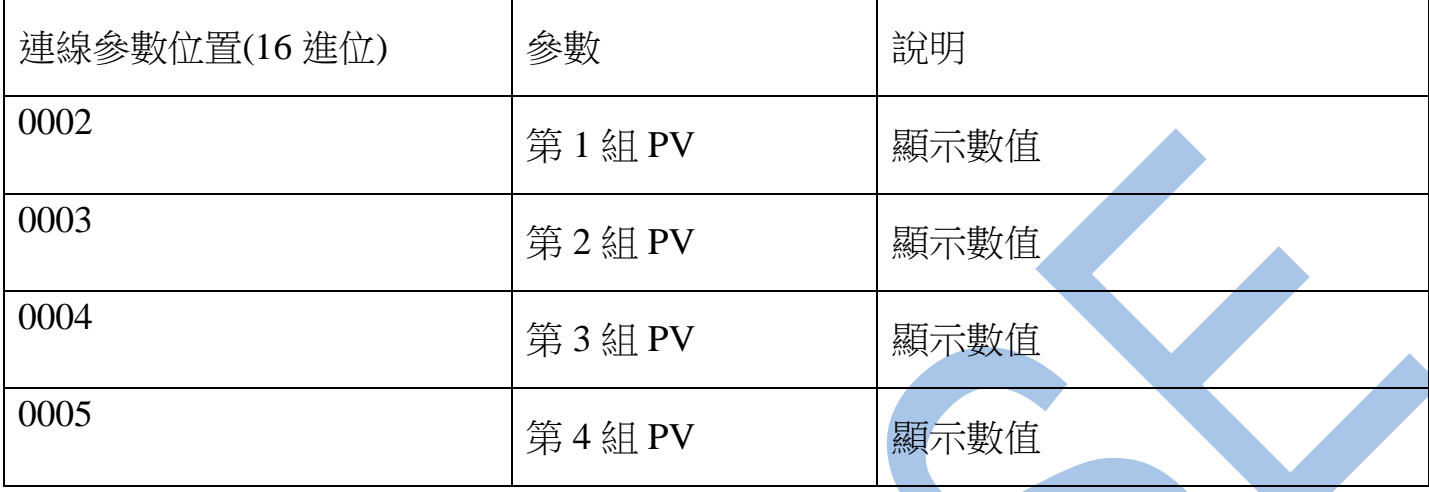

## 讀取命令: 03 (DI)

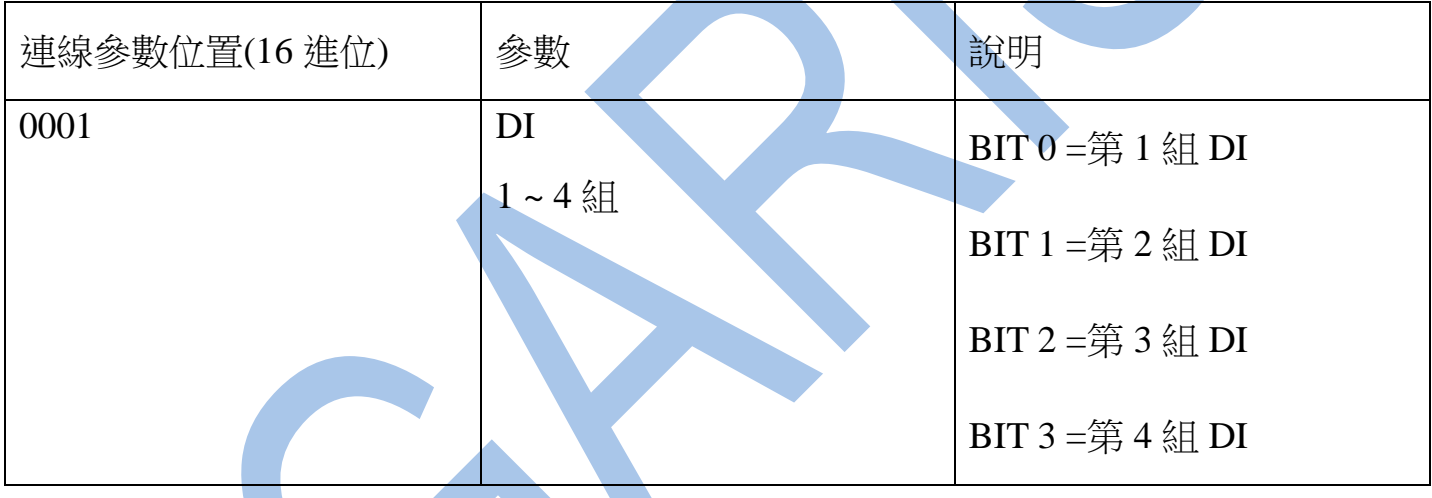

# 讀取命令: 03 / 寫入命令: 06 (連線速率)

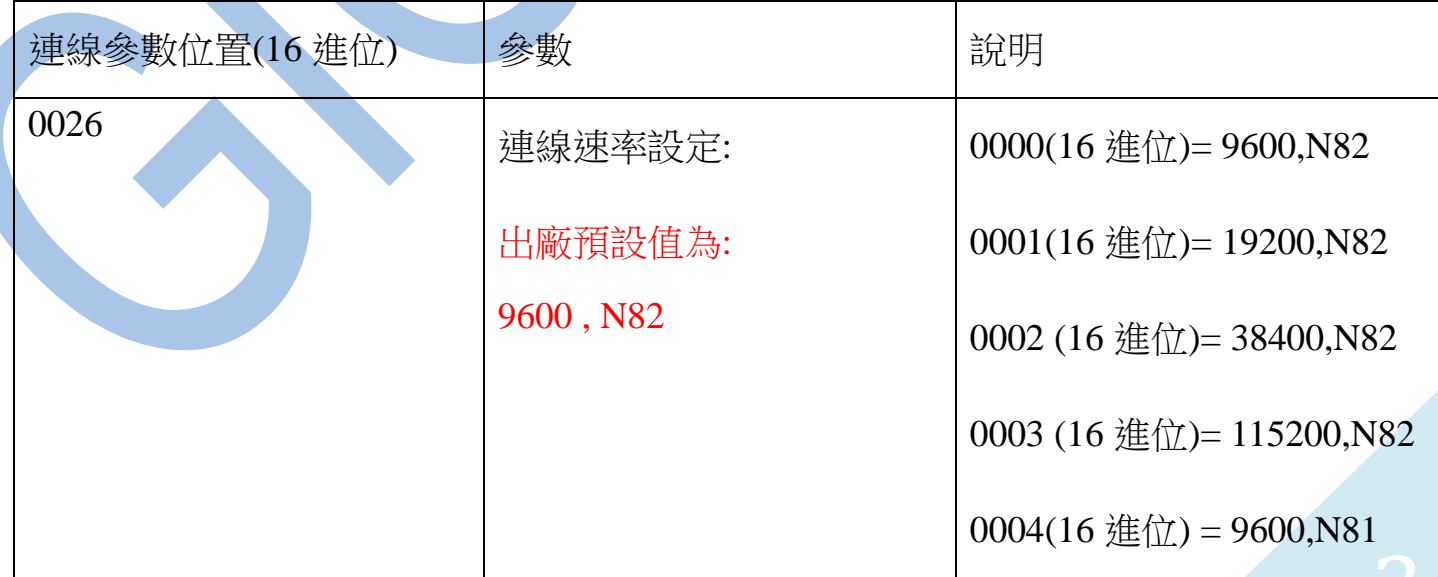

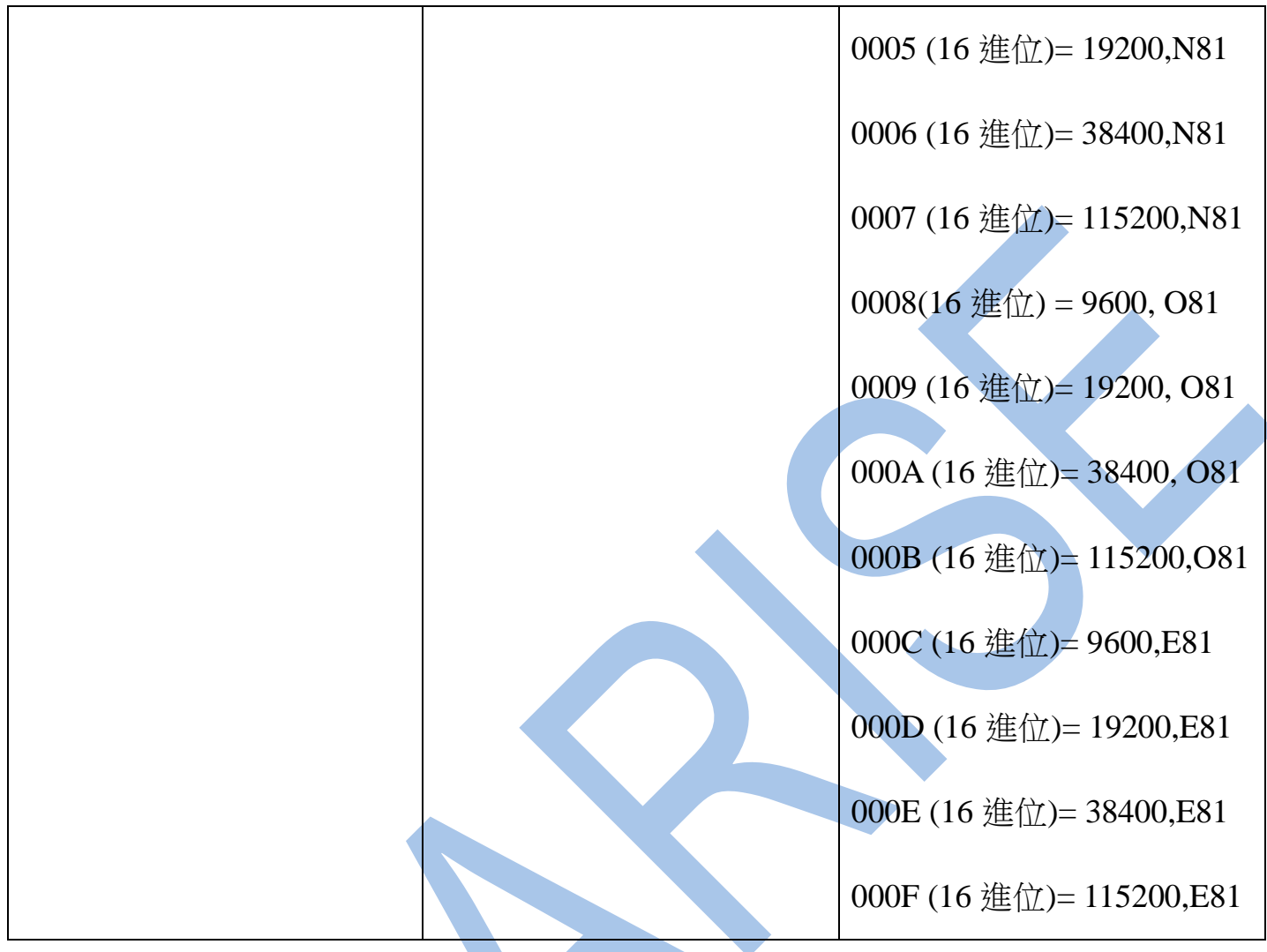

# 讀取命令 : 03 / 寫入命令 : 06 ( 站號 )

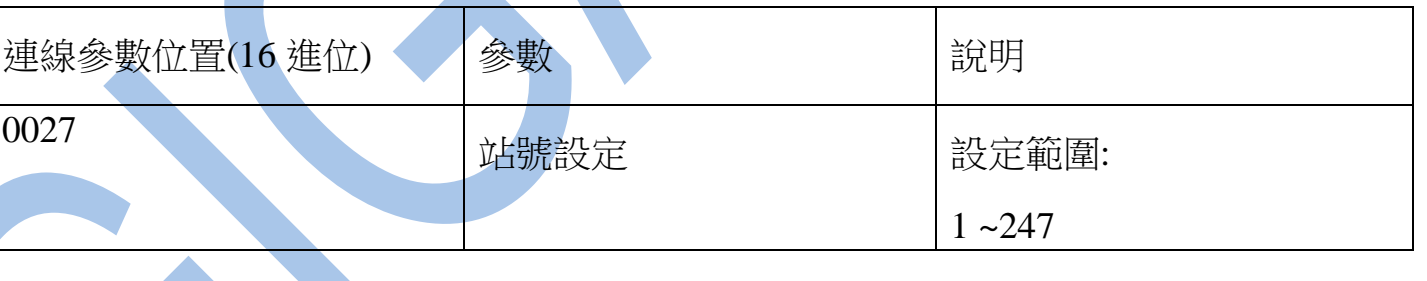

## 讀取命令: 03 / 寫入命令: 06 ( DO )

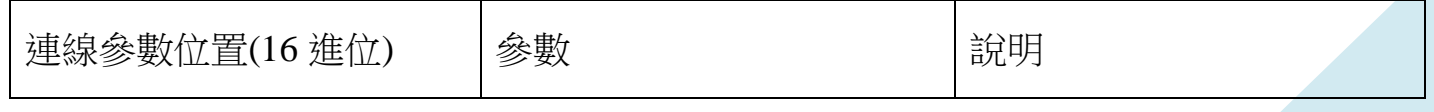

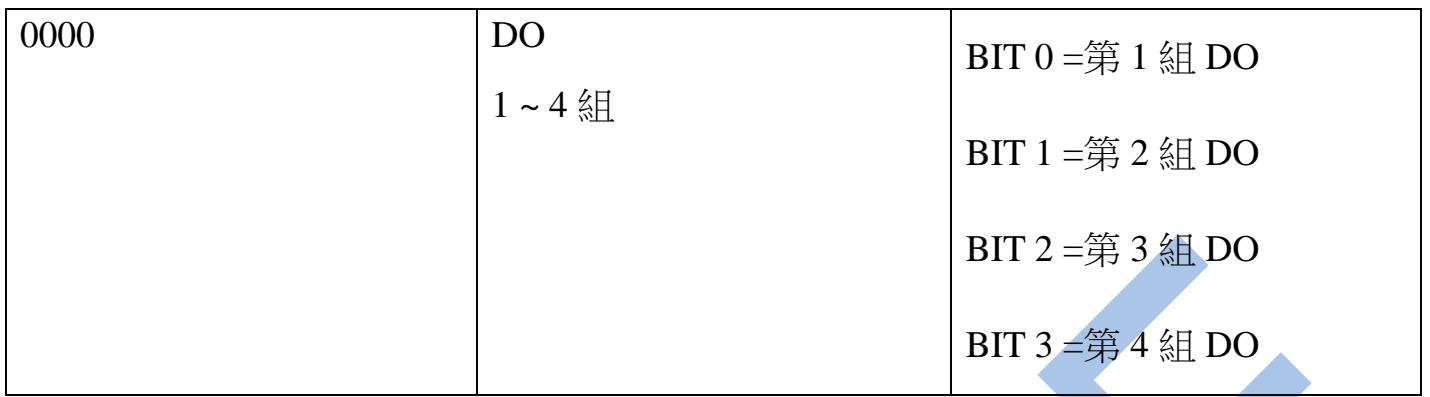

讀取命令: 03 / 寫入命令: 06 ( TYPE )

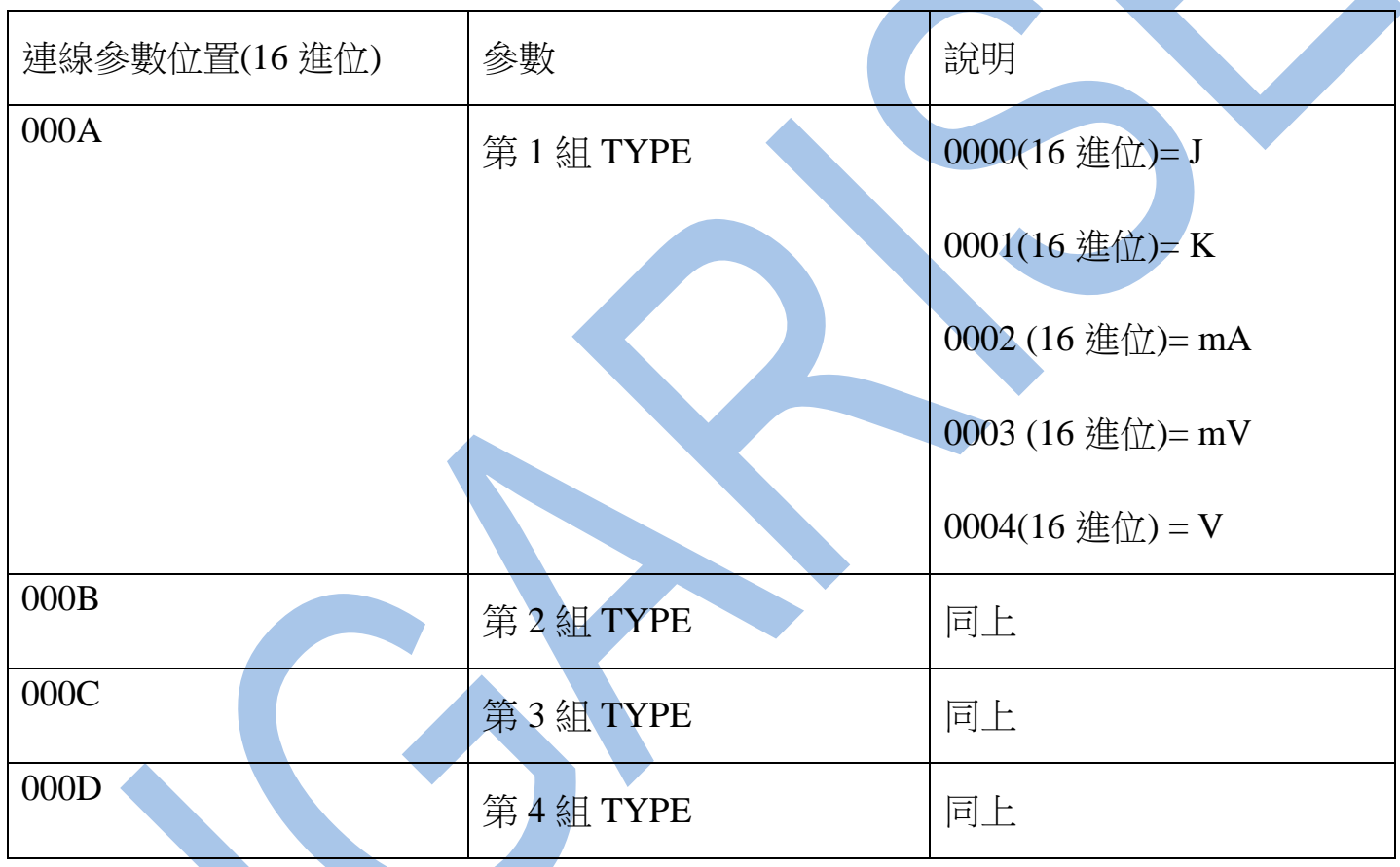

# 讀取命令: 03 / 寫入命令: 06 ( LoLt, SCAL )

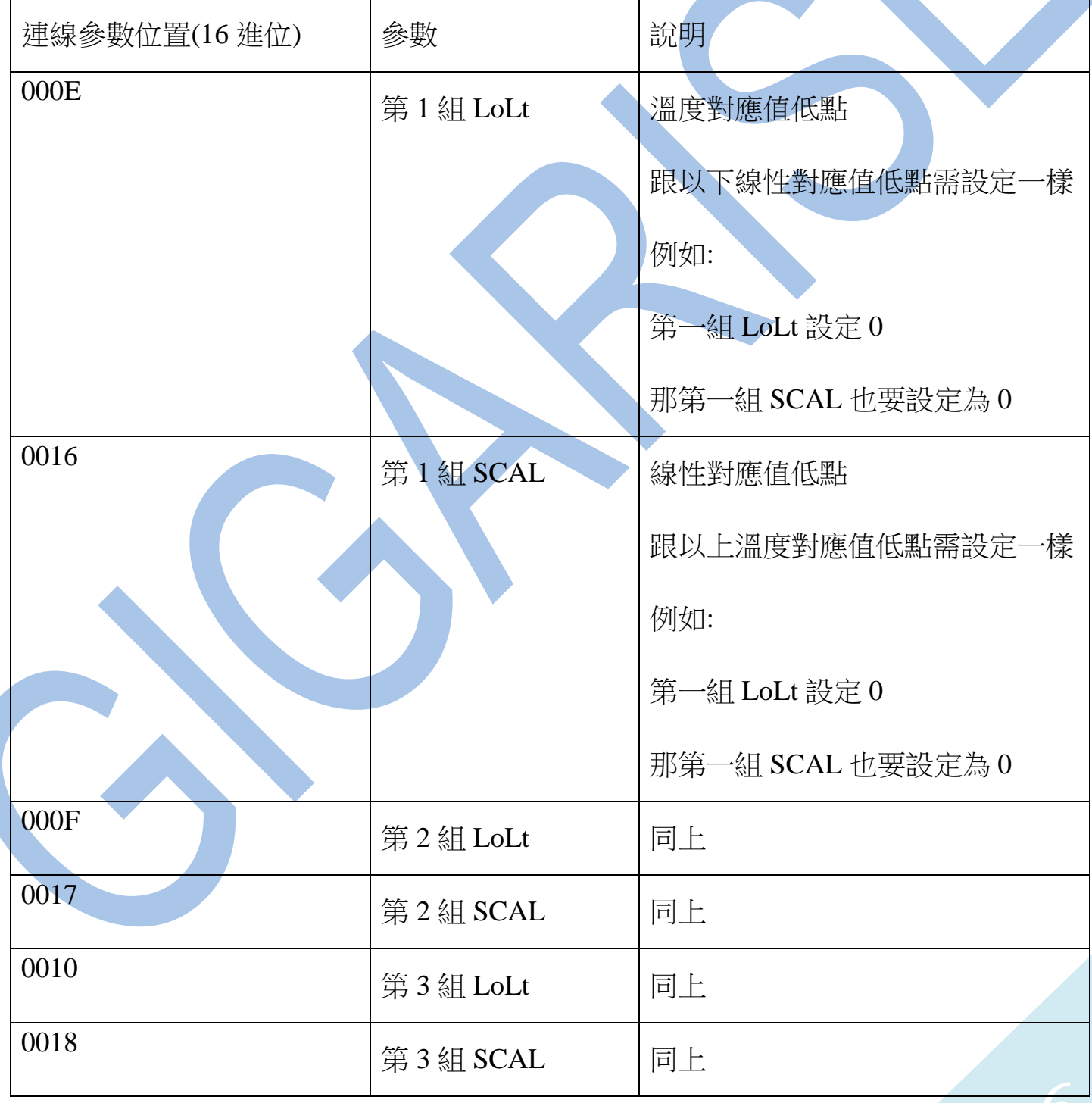

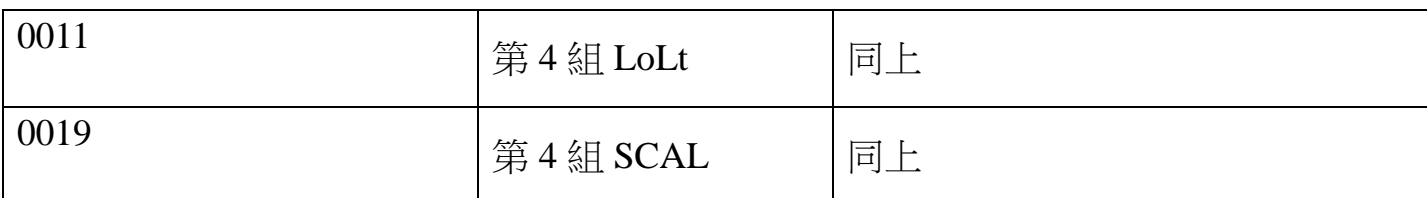

## 讀取命令: 03 / 寫入命令: 06 ( HiLt , SCAH )

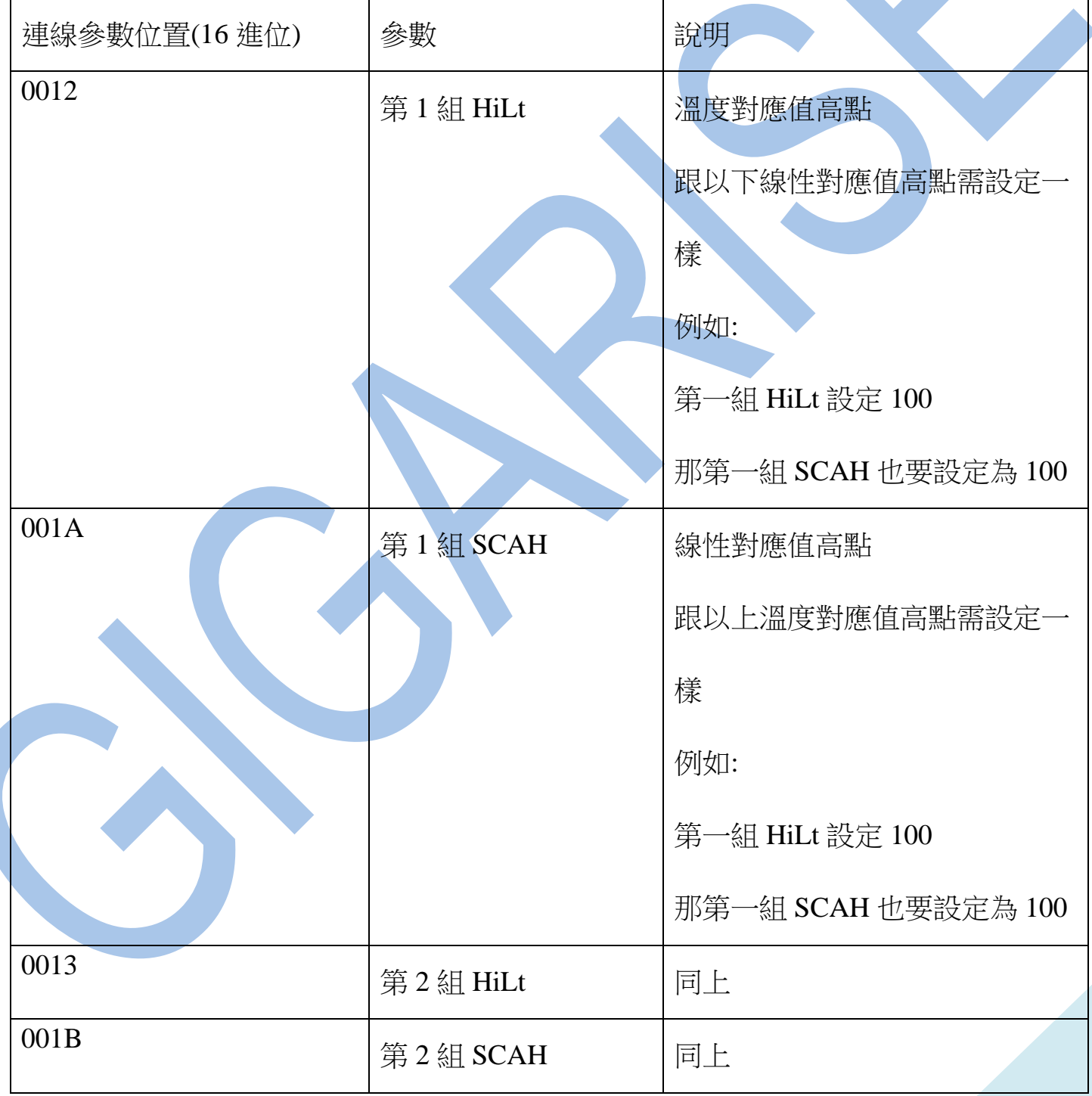

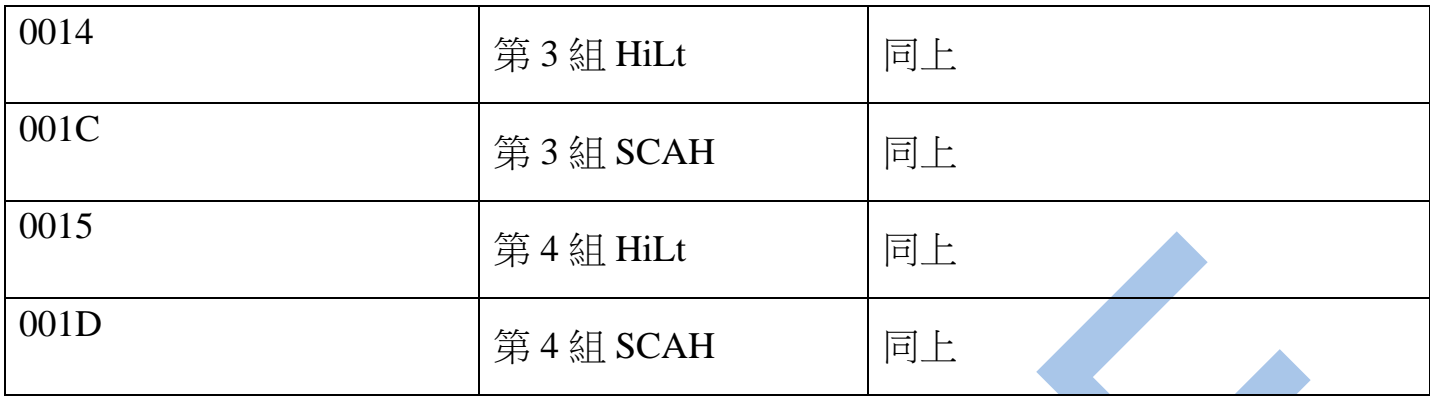